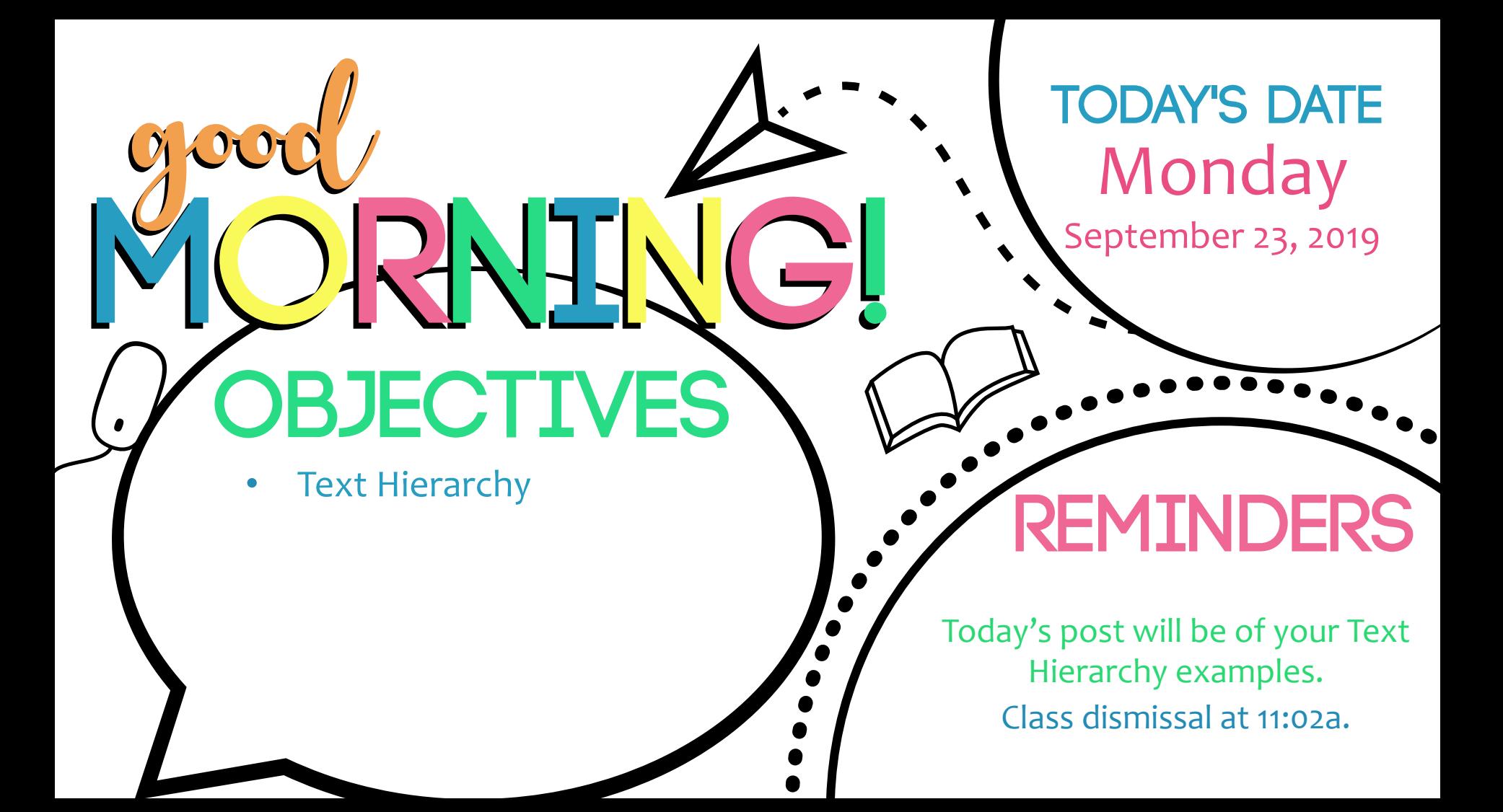

### **Typographic Hierarchy**

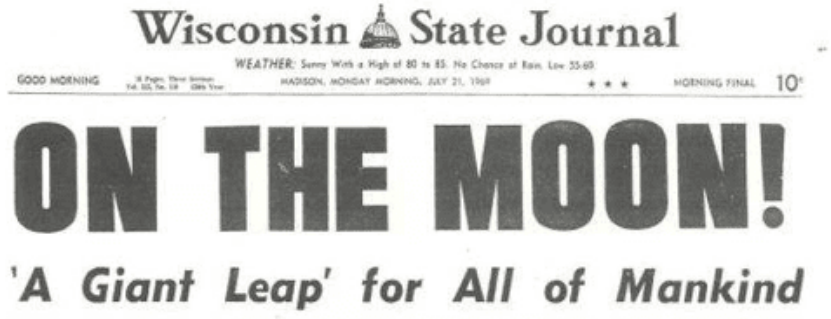

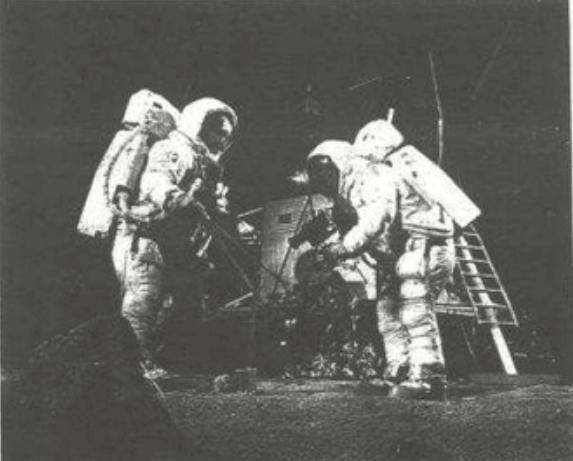

**Americans First** to Walk on Dead Lunar Surface

#### to Adhi Index of

of APACK CRITERION, Blockstein Project Reservation and CASS<br>state of the statest and CASS/Side Reservation are sold by the first particle states with<br>the first state of  $\sim$ They count door assure that was talked to three

Processor as Starte 240,000 access away. **ETORIAN NEW MINIMUSG THEAT FULL OIL** 

Family artifice: <br> The films in the state state was distanced as the films of the state and state and the state of the state of<br>  $\theta$  and the state of the state of the state of the<br>  $\theta$ the state will be proposed to propose any . The ... Here I have a state of the state of the state of the state of the state of the state of the state of the state of the state of the state of the state of the state of the

THESE MINTER ATTER at sixped down in<br>the informal "Benatest, panalule, booking it be on a terminated in

The installation was right taken worst, we consultive the resource and an use most, we are the more of<br>hill as City, and if we the more of<br>hill as City, and three serves are of it and us for<br>surface miliar cit brace fates:

At the scale mount exhibit graphical functions that the children and the control states are the proof of the factor of the states and the states of

ATEN WHILE YORK WARE AS IN their period.<br>Los diferences in denderia distingui any a lawy-teledetration had conclud as the corder. They get a refusement as form.<br>There had as form.

timbing out put it of the aggressed. When Advertised and of the board. By could be well "muching sizes Amediates, as the parties, bended "A party paid

banded, " for each.

One took is the spiralist, this experimentalizers precise of vertex and and

**HEADLINE** (Level One)

#### **SUBHEADS**

(Level Two)

**TEXT** (Level Three)

#### Three Levels

- Headline (Level 1)
- Subheadline (Level 2)
- Text/Body (Level 3)

#### When There are No Levels

#### **NO HIERARCHY**

In the Moon! Giant Leap' for All of Mannd Americans First to Walk on lead Lunar Surface pace Center, Houston orem ipsum dolor sit amet, ut ia ludus evertitur vel, pri ut aiorum maluisset. Eam ut ucius option dissentiet. Exzaece labore eirmod sit. Percto incorrupte no sea. Eius troque periculis eos te. Aliquip olestie perpetua eum ex, sumo udem deseruisse mel no. Libris cimates antiopam pri at. Sea o fugit exerci partiendo.

#### **LIMITED HIERARCHY**

ON THE MOON! 'A Giant Leap' for All of Mankind Americans First to Walk on Dead Lunar Surface Space Center, Houston — Lorem ipsum dolor sit amet, ut alia ludus evertitur vel, pri ut maiorum maluisset. Eam ut mucius option dissentiet. Ex graece labore eirmod sit. Perfecto incorrupte no sea. Eius utroque periculis eos te. Aliquip molestie perpetua eum ex, sumo laudem deseruisse mel no. Libris tacimates antiopam pri at.

#### **IMPROVING...**

**ON THE MOON!** 'A Giant Leap' for All of Mankind Americans First to Walk on **Dead Lunar Surface** 

Space Center, Houston - Lorem ipsum dolor sit amet, ut alia ludus evertitur vel, pri ut maiorum maluisset. Eam ut mucius option dissentiet. Ex graece labore eirmod sit. Perfecto incorrupte no sea. Eius utroque periculis eos te. Aliquip molestie perpetua eum ex, sumo laudem deseruisse mel no. Libris tacimates antiopam pri at.

#### **MUCH BETTER!**

#### **ON THE MOON!** 'A Giant Leap' for All of Mankind

#### **Americans First to Walk on**

**Dead Lunar Surface** 

Space Center, Houston - Lorem ipsum dolor sit amet, ut alia ludus evertitur vel, pri ut maiorum malu isset. Eam ut mucius option dissen tiet. Ex graece labore eirmod sit. Perfecto incorrupte no sea. Eius utroque periculis eos te. Aliquip molestie perpetua eum ex, sumo laudem deseruisse mel no. Libris tacimates antiopam pri at.

#### Level 1

- Generally, your level one typography will be the most important content or information.
- This should be the immediately visible typographic element in your design.

#### Level 2

- These elements usually help organize your design into sections or group related information together.
- They shouldn't stand out as much as your level one type, but should clearly direct viewers to the different parts of the design and help them navigate it easily.

#### Level 3

- For a text-heavy layout, the level 3 typography is generally the meat of the design.
- This is where the copywriting lives, where you get into the message of your design.
- $\bullet$  It could be long or short a whole article, a short note, a brief description – but the primary concern for this level is that it's easy to read since the font size will likely be small.

# Hierarchy in Practice

• https://dribbble.com/shots/1593976-Marshall-Major-Black-Headphones-Design-Concept

# How to Create Type Hierarchy

- Adjust your font sizes
- Choose Contrasting typefaces
- Experiment with different styles and weights
- Add some color
- Pay attention to spacing

Play with orientation

# Adjust your font sizes

- Size is the simplest way to create contrast between different type elements, especially if you're only working with one typeface.
- With 3 levels of type, the font size generally starts out larges on top (level 1) and decreases in size as you move down.
- Top-to-bottom hierarchy is the most natural for readers to navigate.

## Adjust your font sizes

 $\bullet$  This is a common layout that you'll see in everything from books and magazines to articles on the web. **Eye Catching** 

#### **What That Campaign Logo Is Really Saying: A Design Critique**

Jun 5, 2015 6:35 AM PDT

Barack Obama's iconic logo raised the bar for how campaigns represent themselves visually—and thereby make a lasting mark on voters. Designer Sagi Haviv assesses how the 2016 campaigns are measuring up.

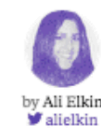

Updated with new (and in one case improved) candidate logos.

As a steady stream of presidential candidates enter the race, a new ritual is emerg campaign logo reveal.

The relative distinctiveness of campaign logos is a recent development: There wa they all looked basically the same, give or take a star, often featuring the same sty flag.

The 1990s and early 2000s were a different time, with less media noise and fewer vying for voters' attention, so there was less need for candidates to distinguish th through symbolism and color-and perhaps a hesitation to do anything that stoo much. Instead, virtually all of them opted for similar shades of red and blue, and fonts and imagery.

**Bloomberg Politics** 

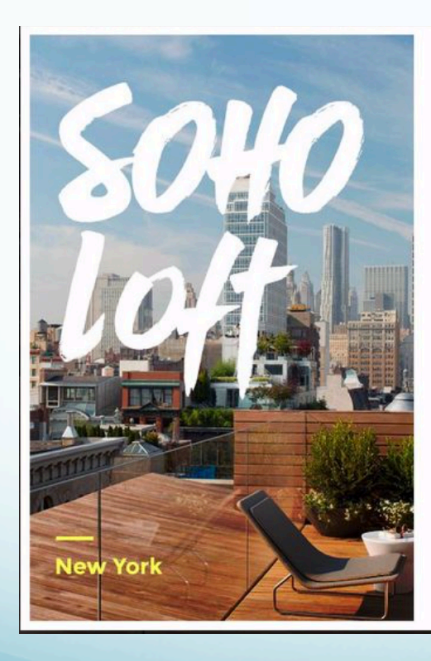

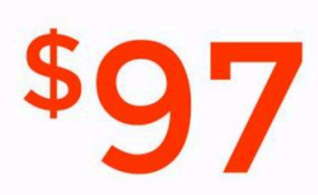

**Special offer** 

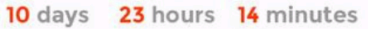

 $\rightarrow$ 

With an amazing view, decorated for hipsters and<br>features that will give you the chills, our humble home<br>is the right place for your vacation.

Free Wi-Fl

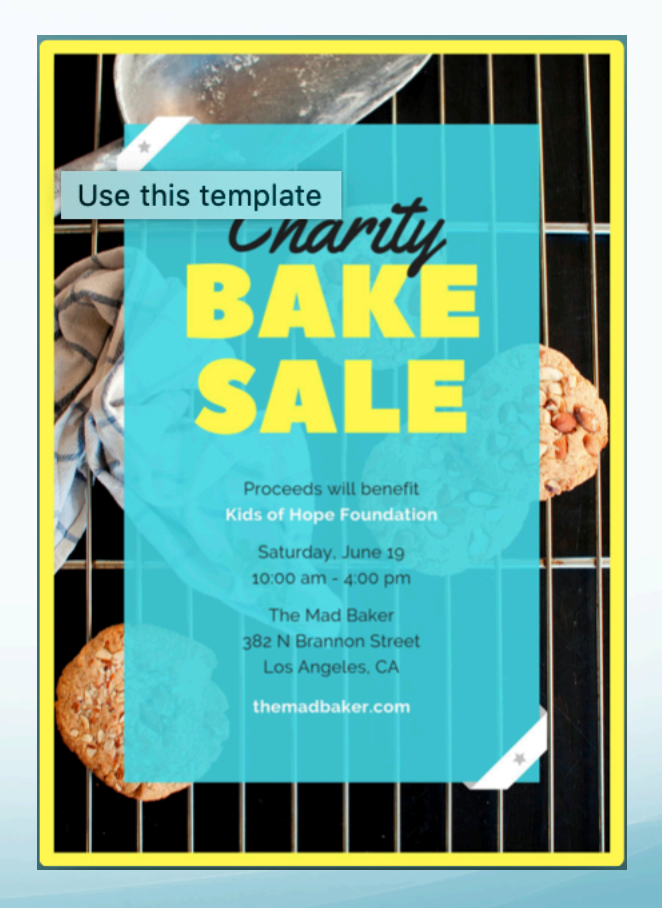

### Choose contrasting types

- Combining a sans-serif with a serif typeface has been common practice among typographers and designers for ages. It's a classic rule-of-thumb that serves as a good starting point.
- Even if only level 1 type is different it will create a big impact visually.

**Choose** contrasting types

#### No.  $O<sub>I</sub>$ Do your best.

Anything worth doing, is worth doing right.

HUNTER S. THOMPSON

## Choose contrasting types

- Choosing 2-3 typefaces per design max will keep your pieces from looking cluttered.
- Be sure your font choices are suitable to the style and context of the design.
	- For example: you wouldn't set important information like the time and date of a corporate event in a funky, hard to read novelty font. Or choose script for a long paragraph of text.

**Choose** contrasting types

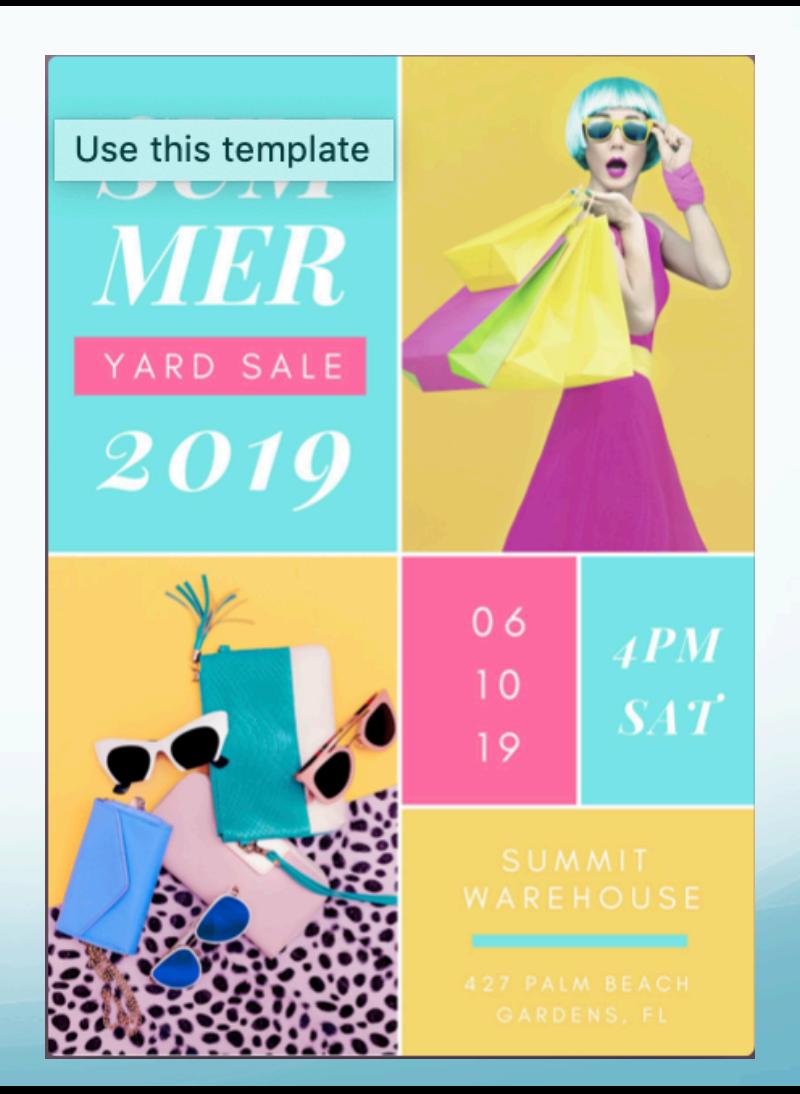

Experiment with different styles and weights

- Styles:
	- Italics
	- Small Caps
	- **•** Condensed
	- **•** Extended
- Weight: visual lightness or heaviness
	- Light
	- Medium
	- Bold

# Experiment with different styles and weights

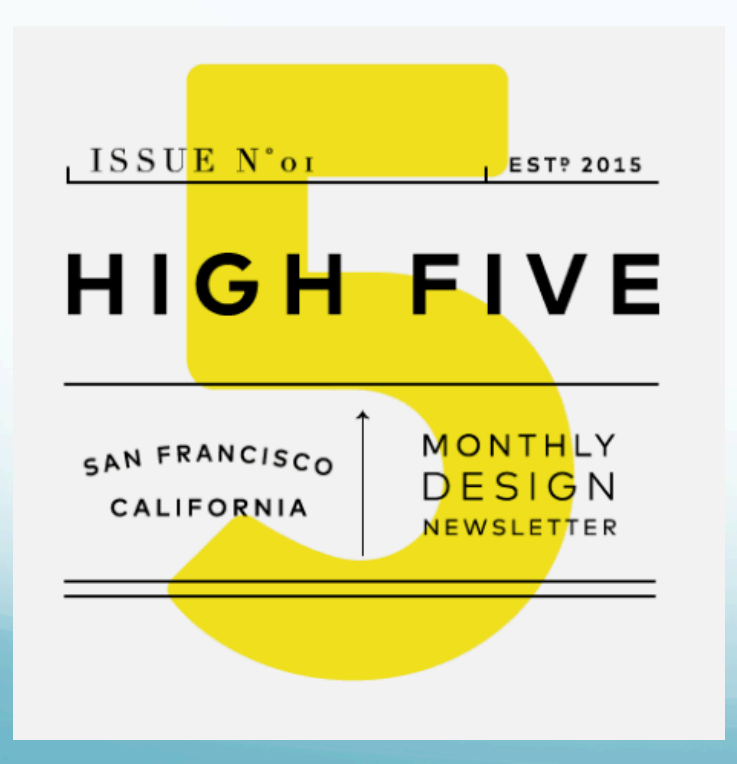

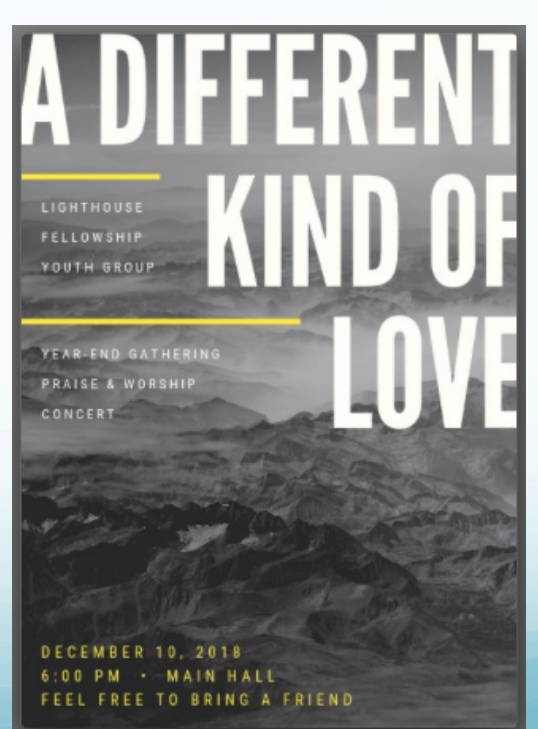

#### Add some color

- Be sure to match your color choice to the brand and/or the purpose and mood of the design.
- This sustainable coffee company did just that with natural, earthy colors.

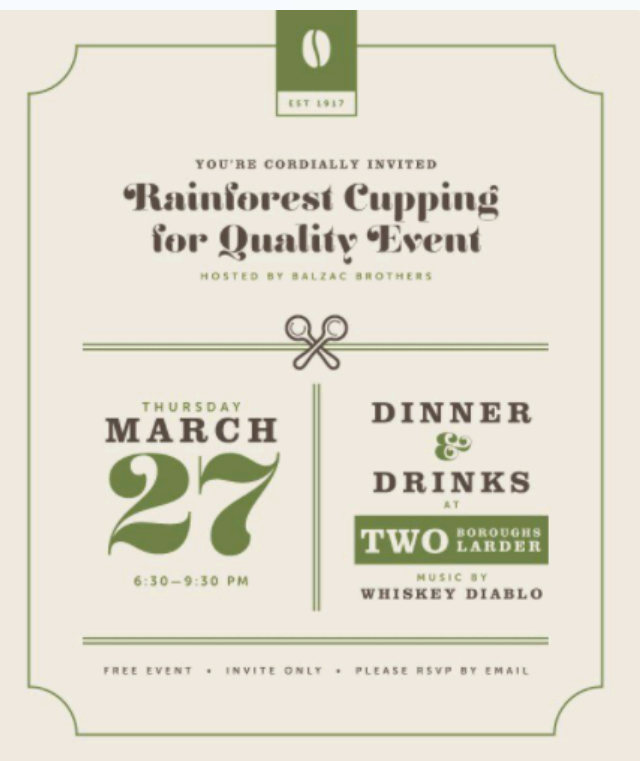

#### Add some color

• This business card set features a distinctive, blue and yellow color combination in the type and graphics. The colors are fresh and clean for the orthodontic practice.

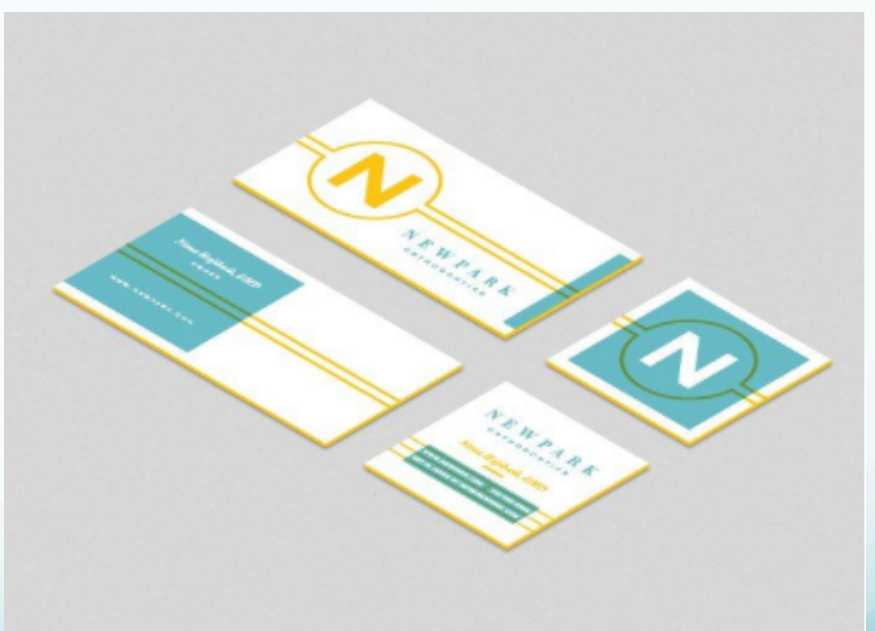

- Balance in type and graphics can make all the difference between a balanced, easily readable design and one that is cluttered and confusing.
- Spacing (white space) visually separates parts of a design and helps the viewer understand and visualize how all the pieces work together.

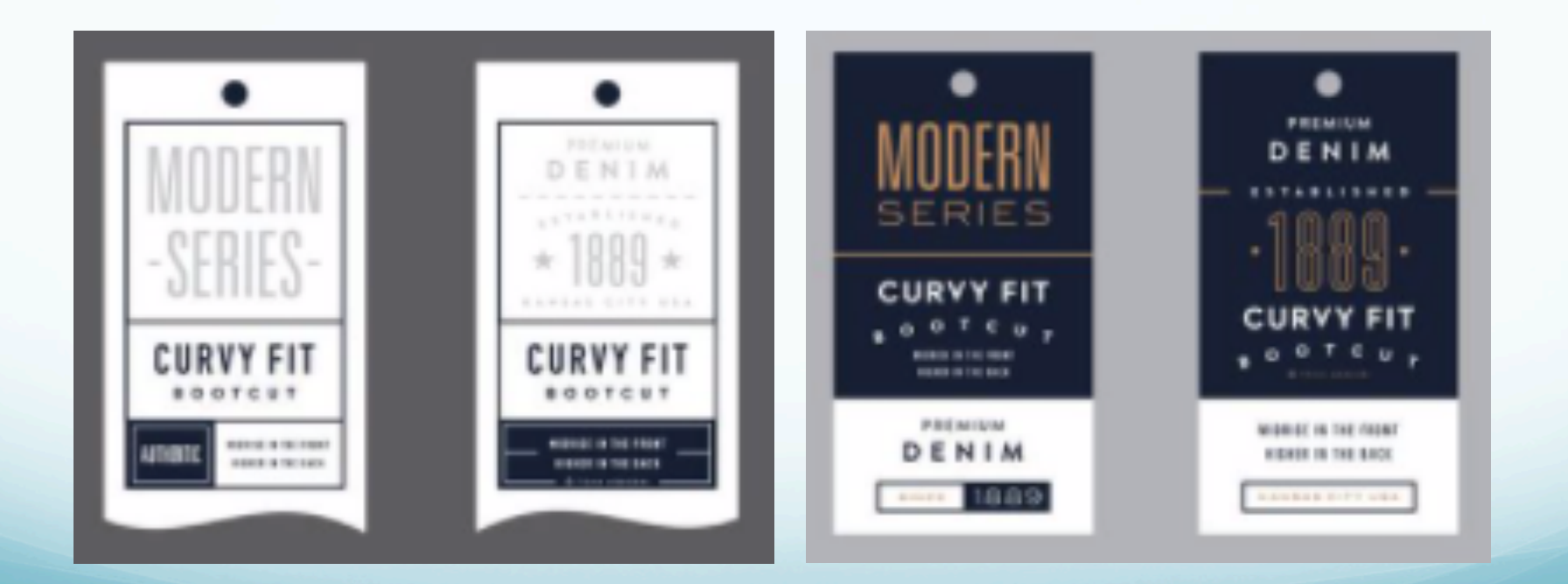

- Spacing isn't just about separating type elements, it's about proximity, or moving related items closer together.
- Reducing the spacing between pieces of text that go together is another visual tool to help viewers navigate a design more clearly.

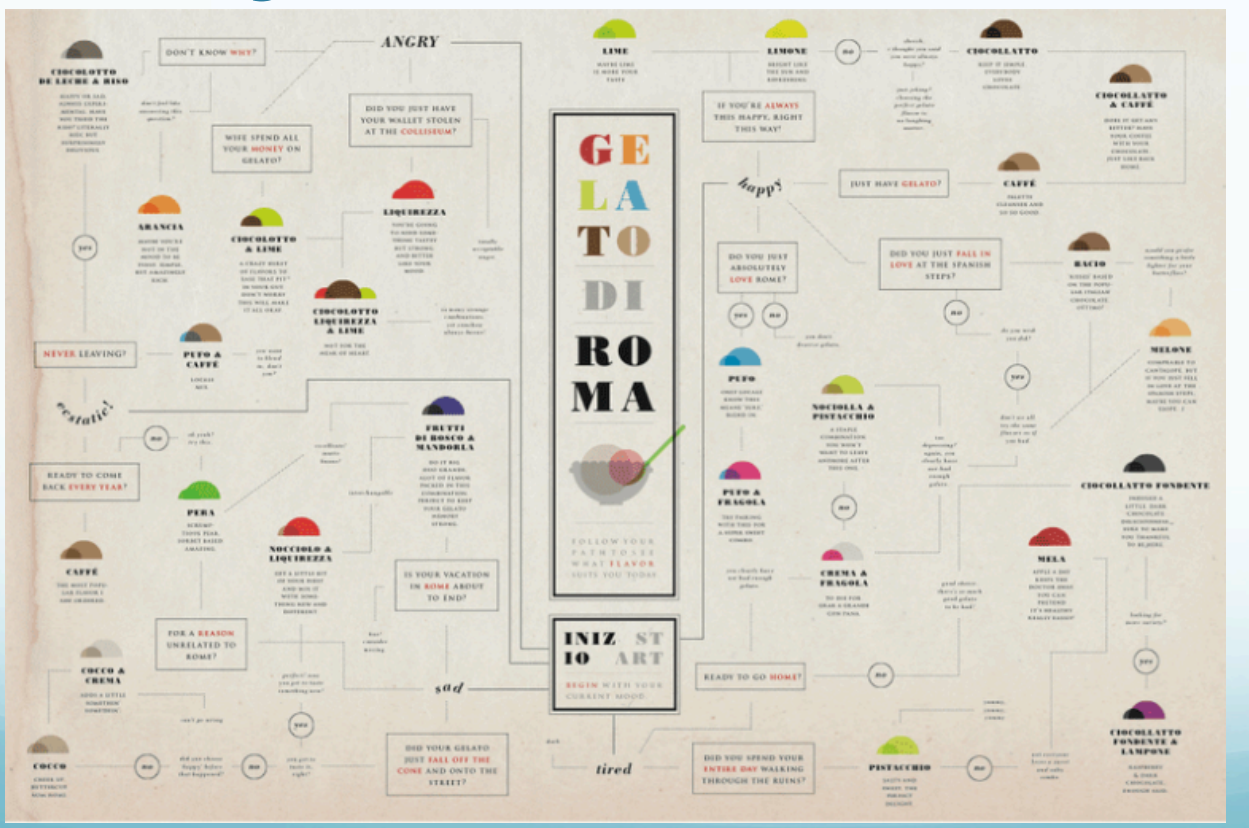

#### **SOUTH AMERICAN COMMODITIES REALLYGREATSITE COM** is a realize with 20 cauchies and a sea datas of Uk LATIN AMERICA milion habitants that speaks \$ different languages<br>(Spanish Mariagama: Franch English and Duis K) Petroleum with strong economical unit political tham a trimman, and amendals indicated gas produce Copper Lette America is a world leader in capper of gone copy selfin Chica Every at the Transport *<u>Systems, Policians</u>* (N equipment was the rest largest category, where<br>Meets a Covia Rea and Soybeans **Mario Grossourio the** leged system Whatte total to be producing state in catagory **Brazil responsible f** symmetry lifts **In 2015, growth is In 2016, Letin America's** GDP increasing

**TOP MAJOR** 

# Play with orientation

- Sometimes a straight line of text is just BORRING.
- Try tilting, slanting, or warping to help set your design apart.

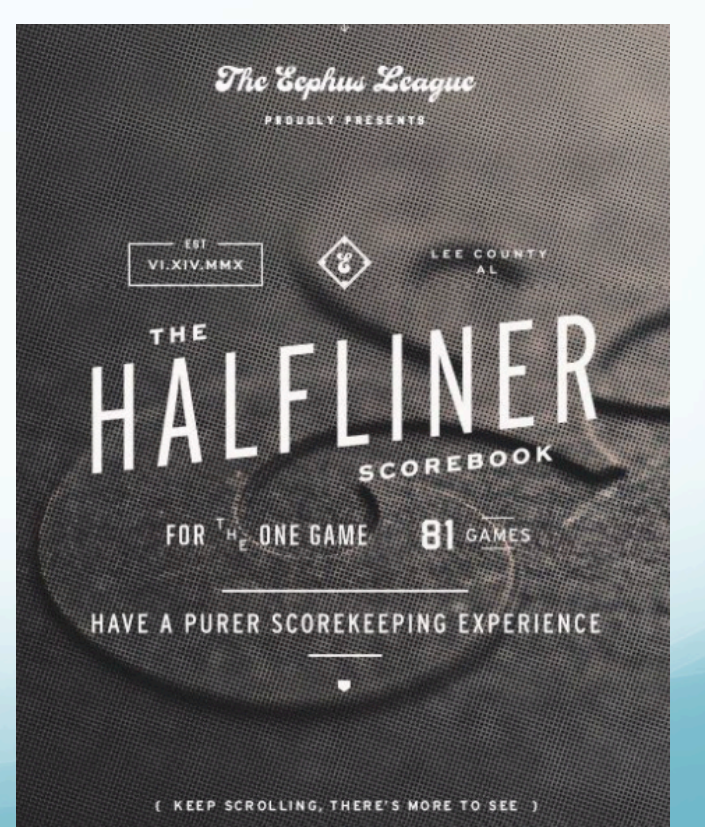

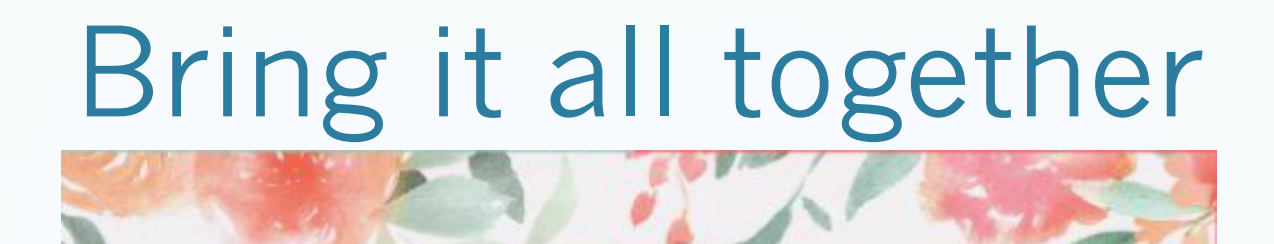

#### , PLEASE JOIN US IN SHOWERING **REBECCA BLAIR**

WITH LOVE AND BEST WISHES FROM ALL OF US

MAY

 $\frac{1}{2015}$ 

HORS D'OEUVRES AND CAKE WILL BE SERVED

REBECCA IS REGISTERED AT BED BATH & BEYOND

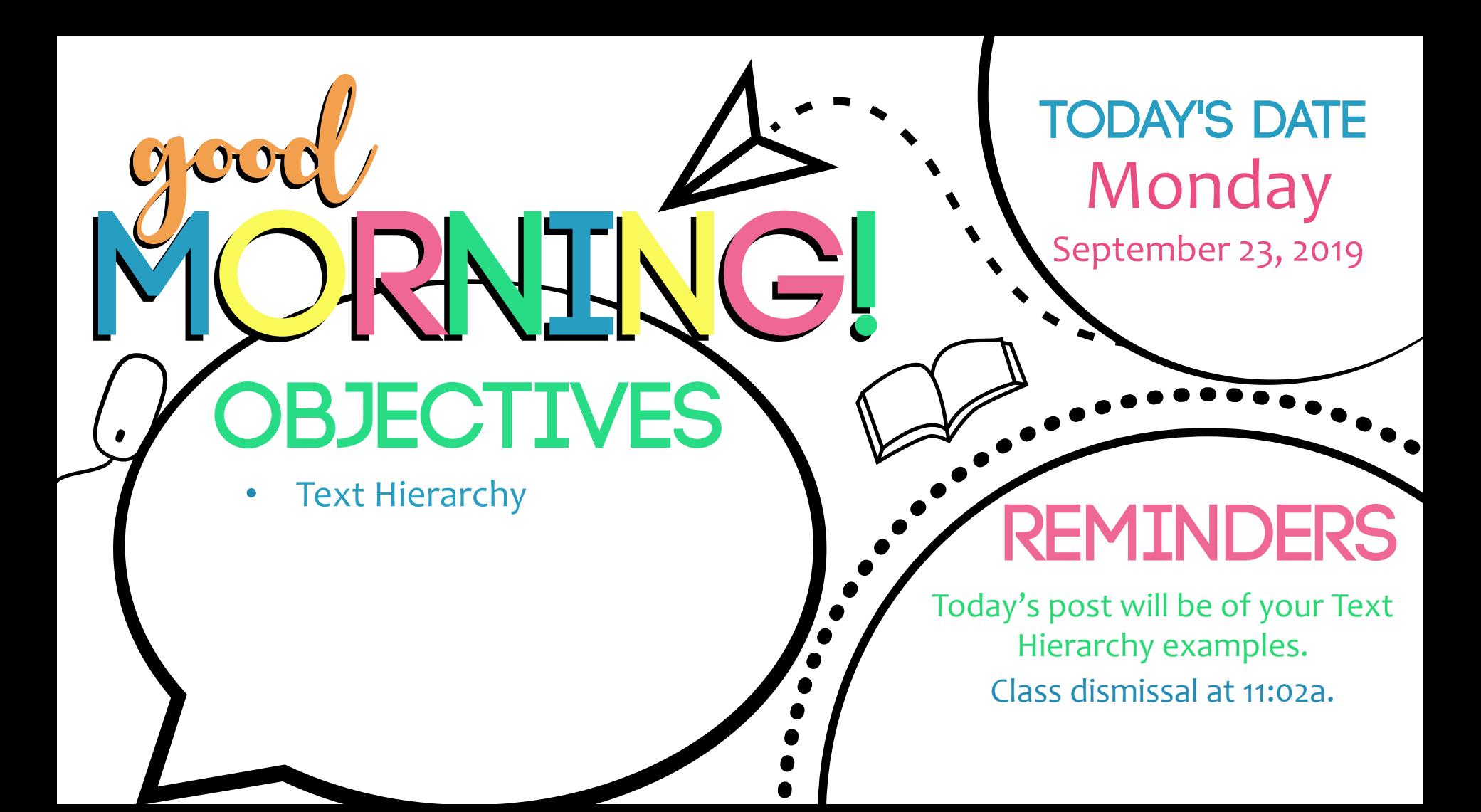